<span id="page-0-0"></span>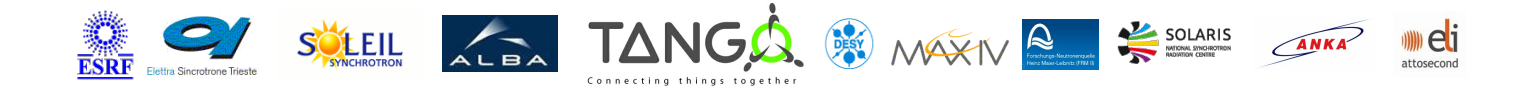

# **MultipleAxes Tango Cpp Class**

#### **Contents :**

- [Description](#page-0-0)
- o **[Properties](#page-0-0)**
- [Commands](#page-0-0)
	- **[State](#page-0-0)**
	- **[Status](#page-0-0)**
	- [Off](#page-0-0)
	- [On](#page-0-0)
	- **[Stop](#page-0-0)**
	- [GoHome](#page-0-0)
- o **[Attributes](#page-0-0)**
- [States](#page-0-0)

#### **MultipleAxes Class Identification : MultipleAxes Class Inheritance :**

Contact : at null - null Class Family : Platform : **Bus** Manufacturer : Manufacturer ref. :

- o [Tango::DeviceImpl](http://www.esrf.eu/computing/cs/tango/tango_doc/kernel_doc/cpp_doc/)
	- MultipleAxes

#### **MultipleAxes Class Description :**

This class agregate together several devices deriving from the Motor abstract class. The position of each sub motor is mapped in an attribute and the state of the device is calculated with a combination of the states of each motors

**MultipleAxes Properties :**

## **There is no class properties**

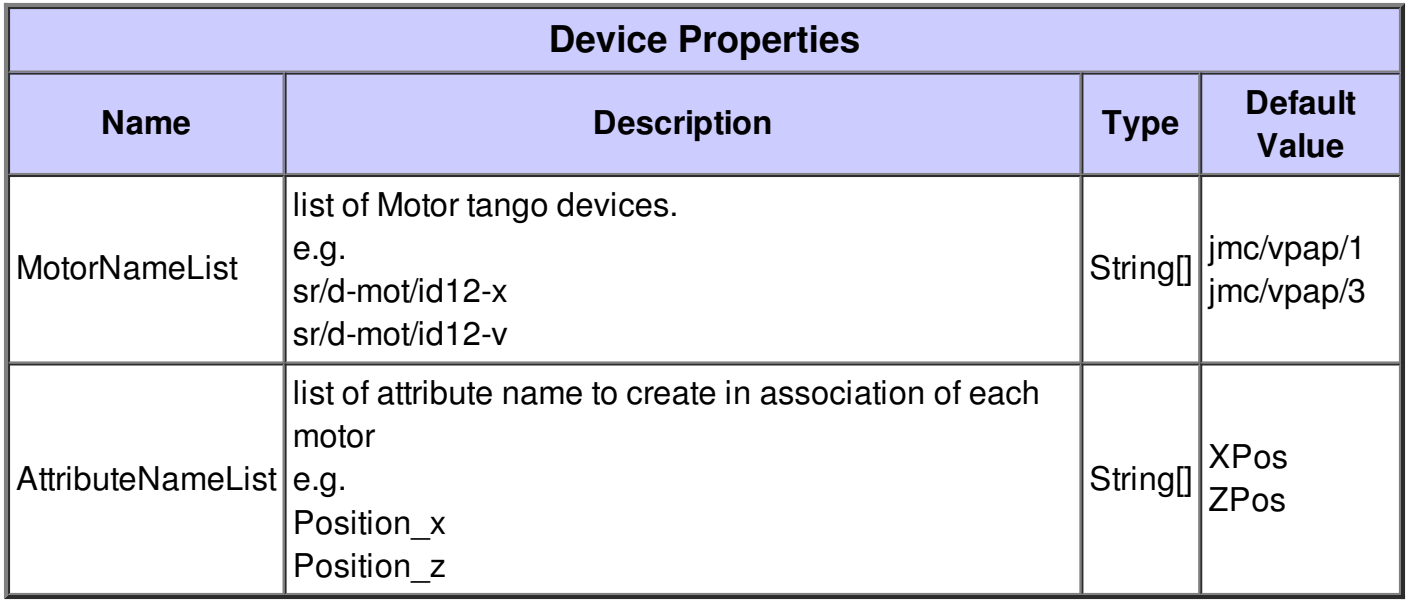

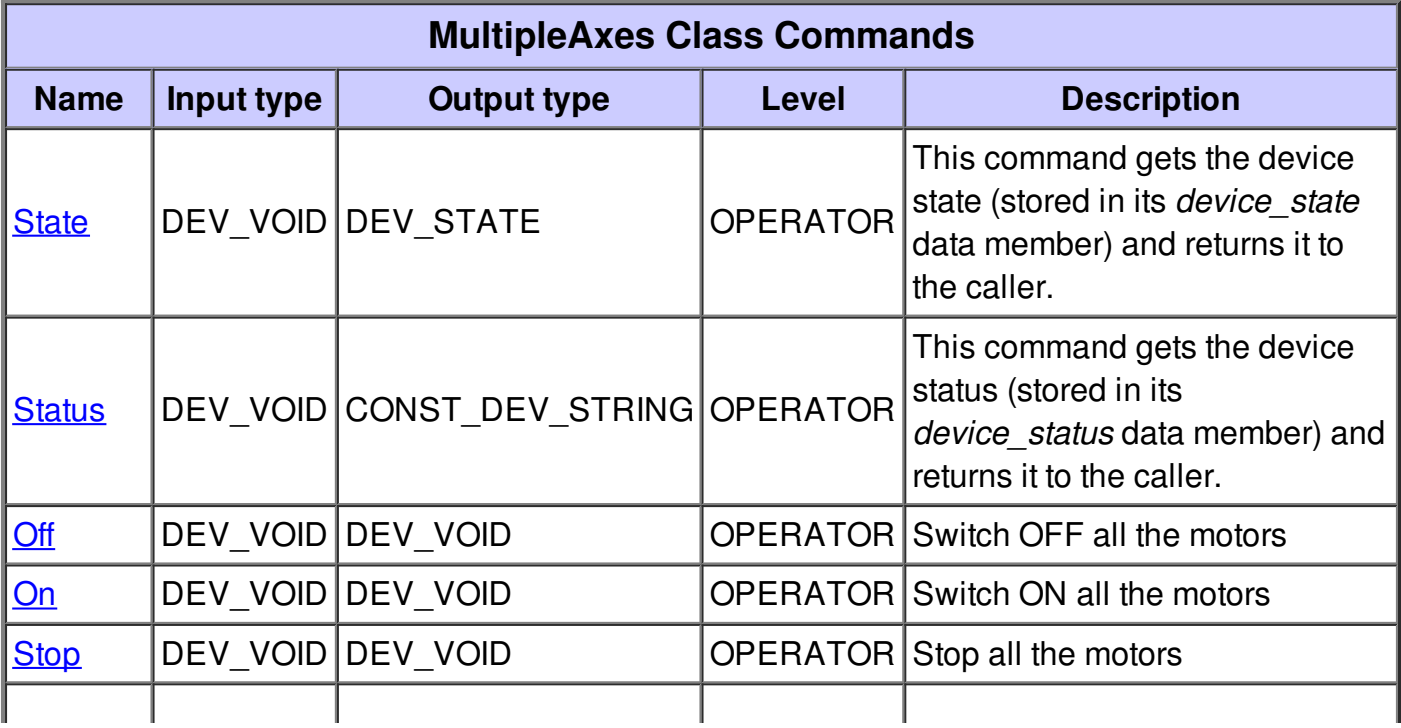

### **Command State :**

This command gets the device state (stored in its *device\_state* data member) and returns it to the caller.

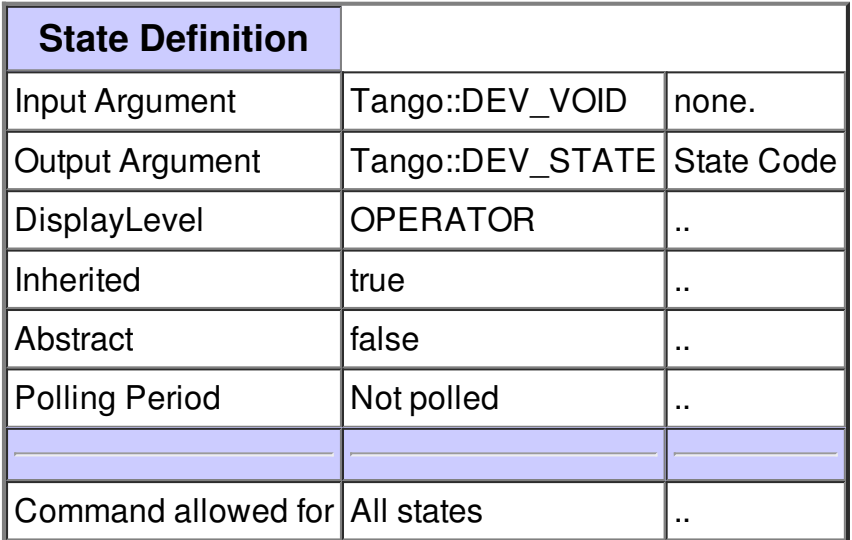

#### **Command Status :**

This command gets the device status (stored in its *device\_status* data member) and returns it to the caller.

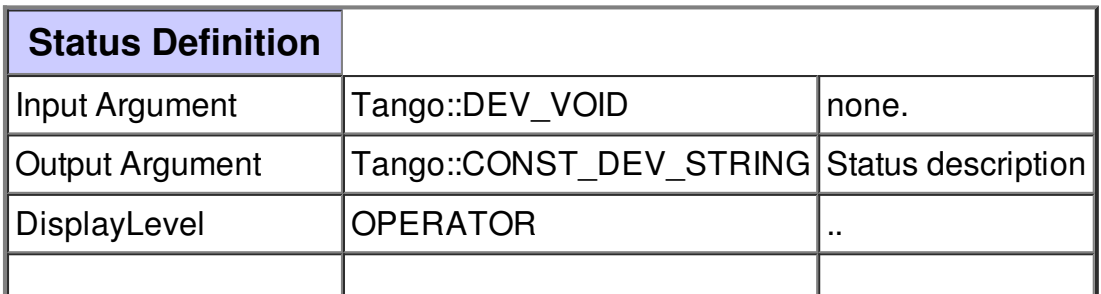

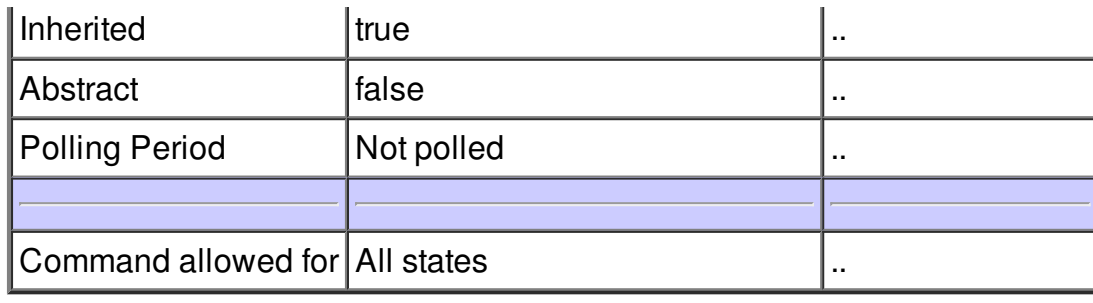

## **Command Off :**

Switch OFF all the motors

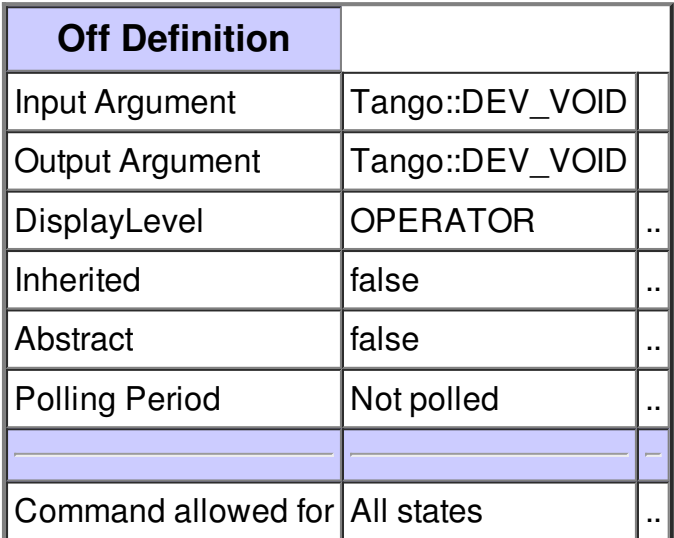

## **Command On :**

Switch ON all the motors

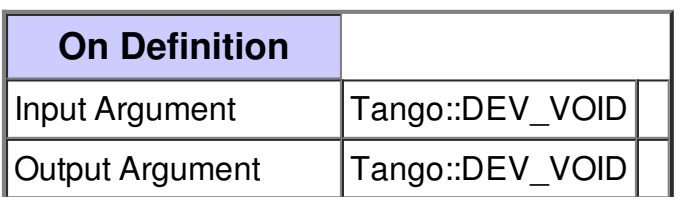

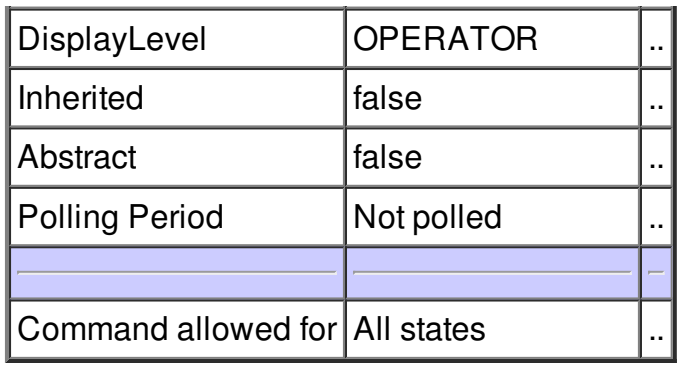

## **Command Stop :**

Stop all the motors

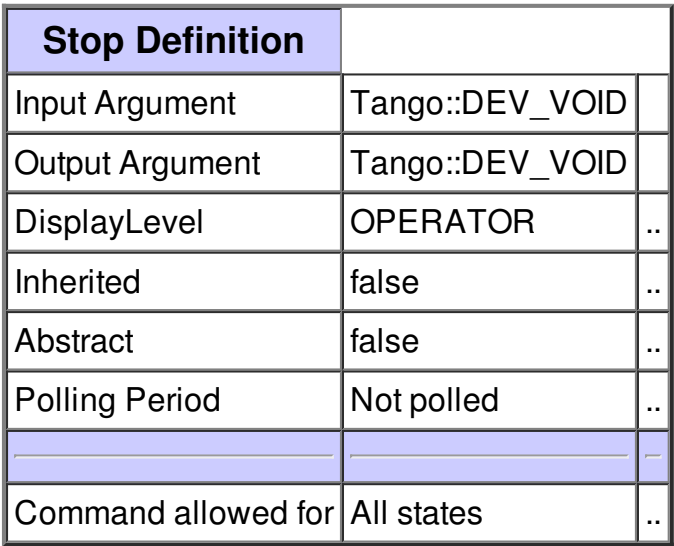

## **Command GoHome :**

Move all motors to its home position

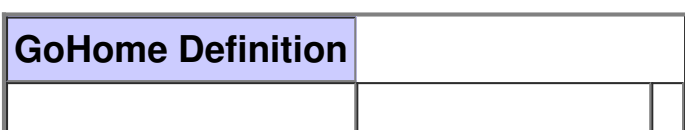

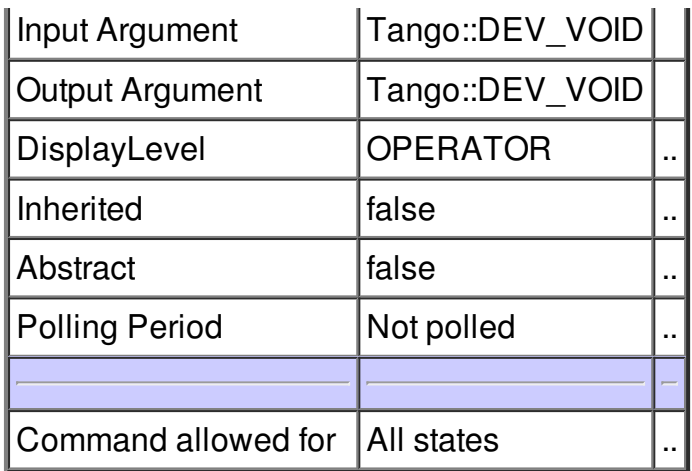

## **There is no attribute defined.**

## **There is no dynamic attribute defined.**

**There is no state defined**